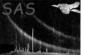

# dsaddrows

June 2, 2019

#### Abstract

Add a range of rows to a table This task is part of the daltools package

# 1 Instruments/Modes

Instrument Mode

#### 2 Use

# 3 Description

Add a range of rows to a table

Inserts a range of rows into a given table.

#### 4 Parameters

This section documents the parameters recognized by this task (if any).

| Parameter                  | Mand | Type | Default | Constraints |
|----------------------------|------|------|---------|-------------|
| count                      | yes  | Int  |         |             |
| Insert this number of rows |      |      |         |             |

| from                          | no | Int | 0 |  |
|-------------------------------|----|-----|---|--|
| Begin inserting from this row |    |     |   |  |

| table                             | yes | String |  |  |
|-----------------------------------|-----|--------|--|--|
| Fully qualified name of the table |     |        |  |  |

| to | no | String | append |  |
|----|----|--------|--------|--|

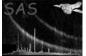

XMM-Newton Science Analysis System

Insert mode

# 5 Errors

This section documents warnings and errors generated by this task (if any). Note that warnings and errors can also be generated in the SAS infrastructure libraries, in which case they would not be documented here. Refer to the index of all errors and warnings available in the HTML version of the SAS documentation.

#### 6 Input Files

1.

# 7 Output Files

1.

# 8 Algorithm

#### 9 Comments

- •
- 10 Future developments

#### References